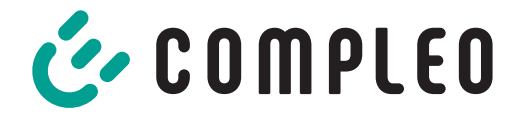

The power to move

# Bedienungsanleitung eCharge+

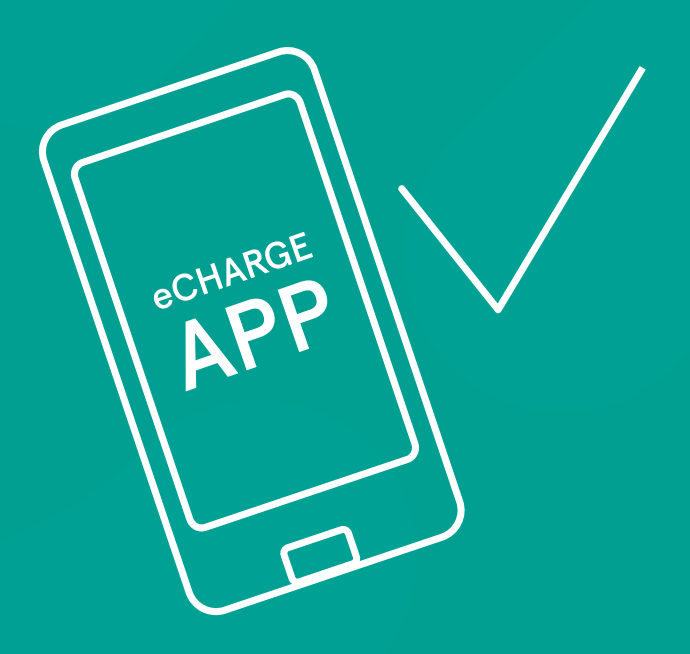

### Allgemein

Öffentliches Laden war noch nie so einfach

- Ladestationen in Ihrer Nähe oder an einer bestimmten Adresse finden
- Nach für Sie relevanten Ladestationen filtern
- Verfügbarkeit von Ladestationen in Echtzeit abfragen

Wählen Sie aus verschiedenen Zahlungsarten

- Vertragsbasiert
- Direktbezahlung (Kreditkarte, PayPal, giropay (paydirekt)

Personalisierung für Anbieter von Fahrstrom

- App-Branding für Unternehmen und eigene Textbausteine
- Hybride Anwendungsarchitektur

Kostenlose Compleo eCHARGE+ App

- Keine Registrierung für öffentliche Ladestationen erforderlich
- Einfacher Download im App Store oder bei Google Play

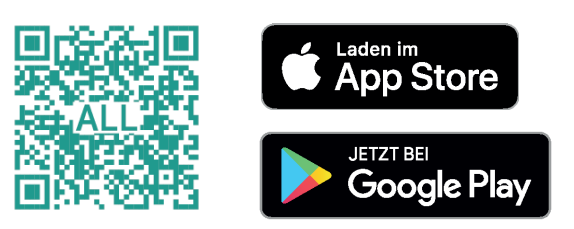

## Allgemein

Kurzer Überblick

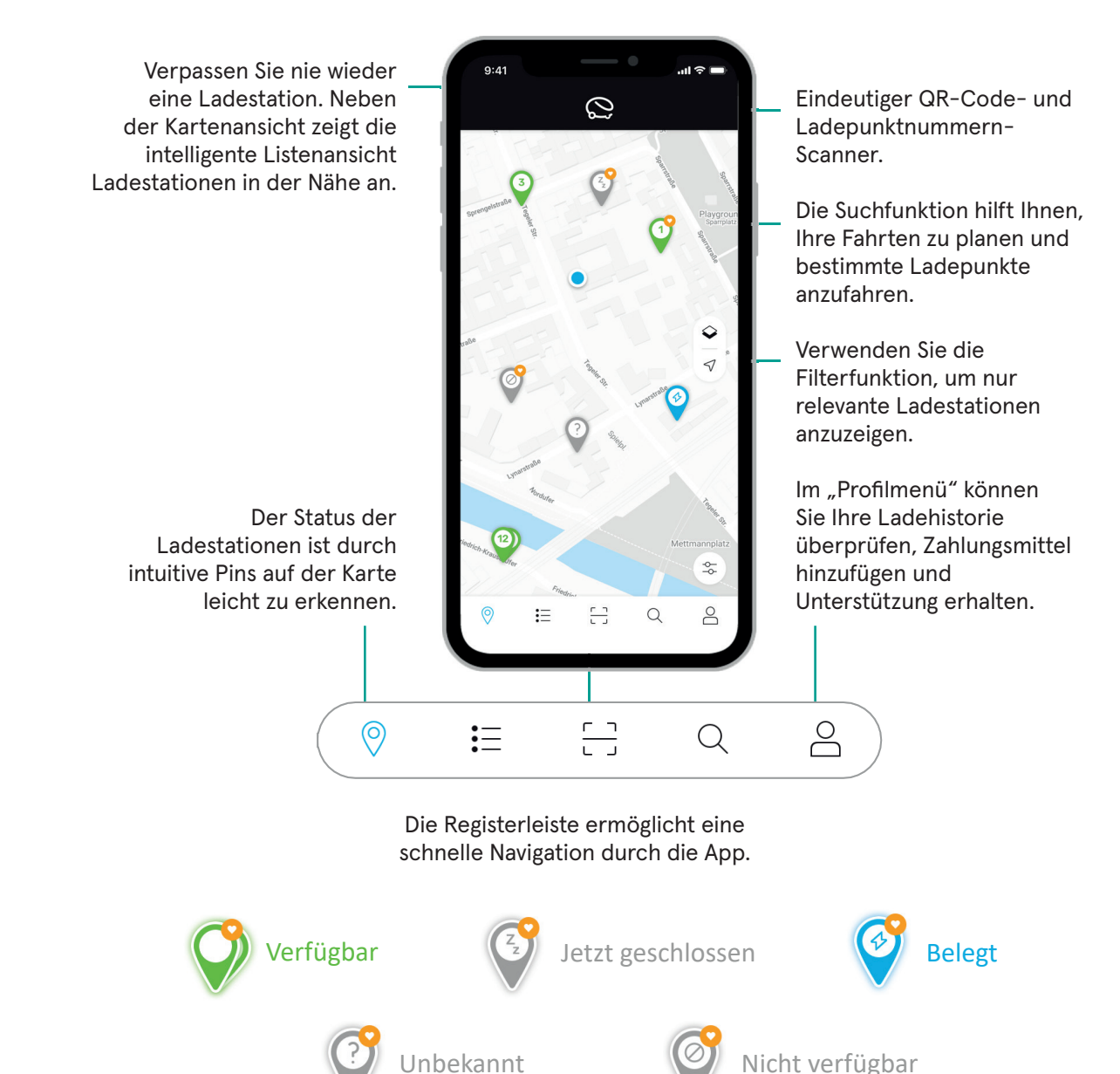

# Öffentliches Laden

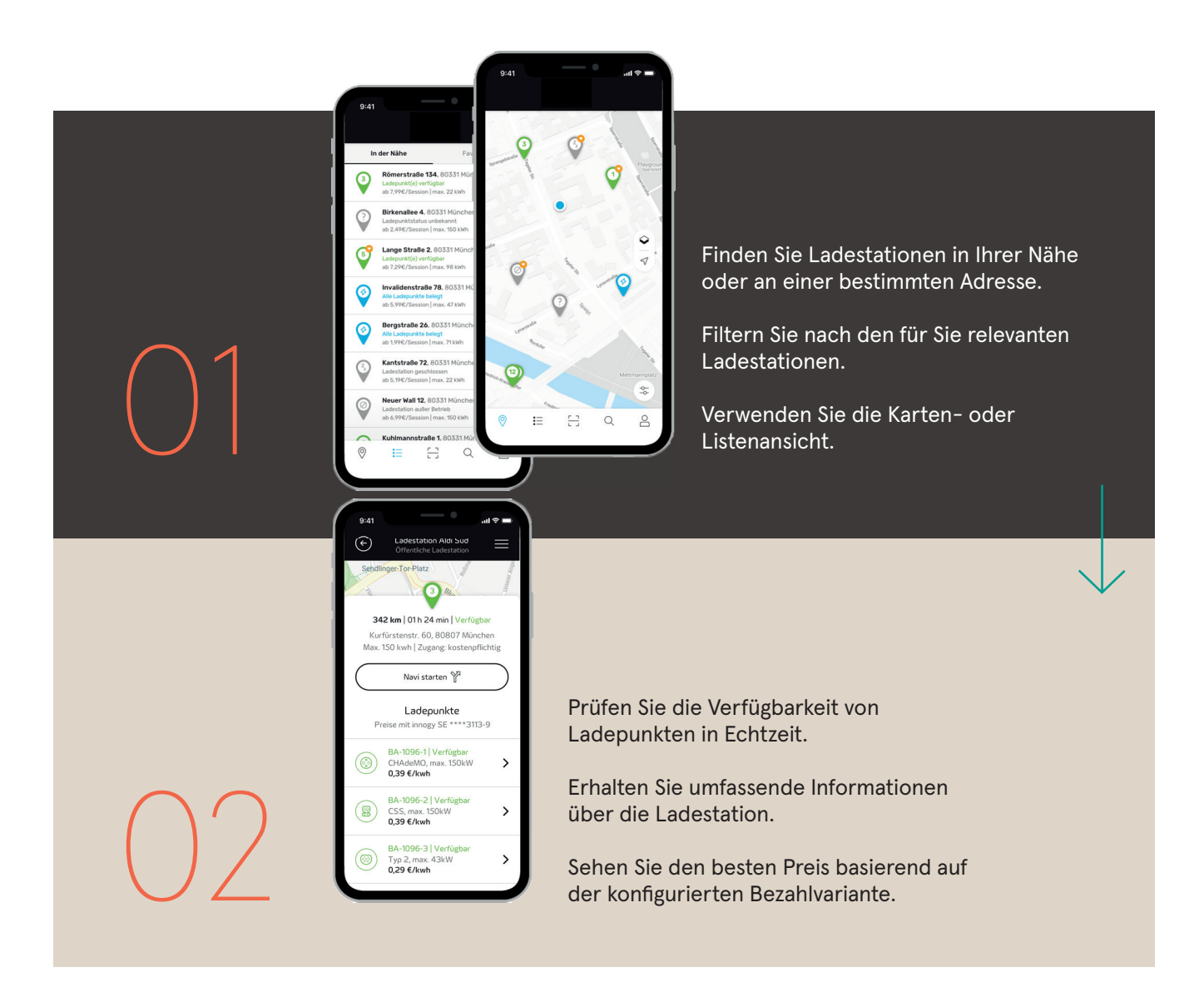

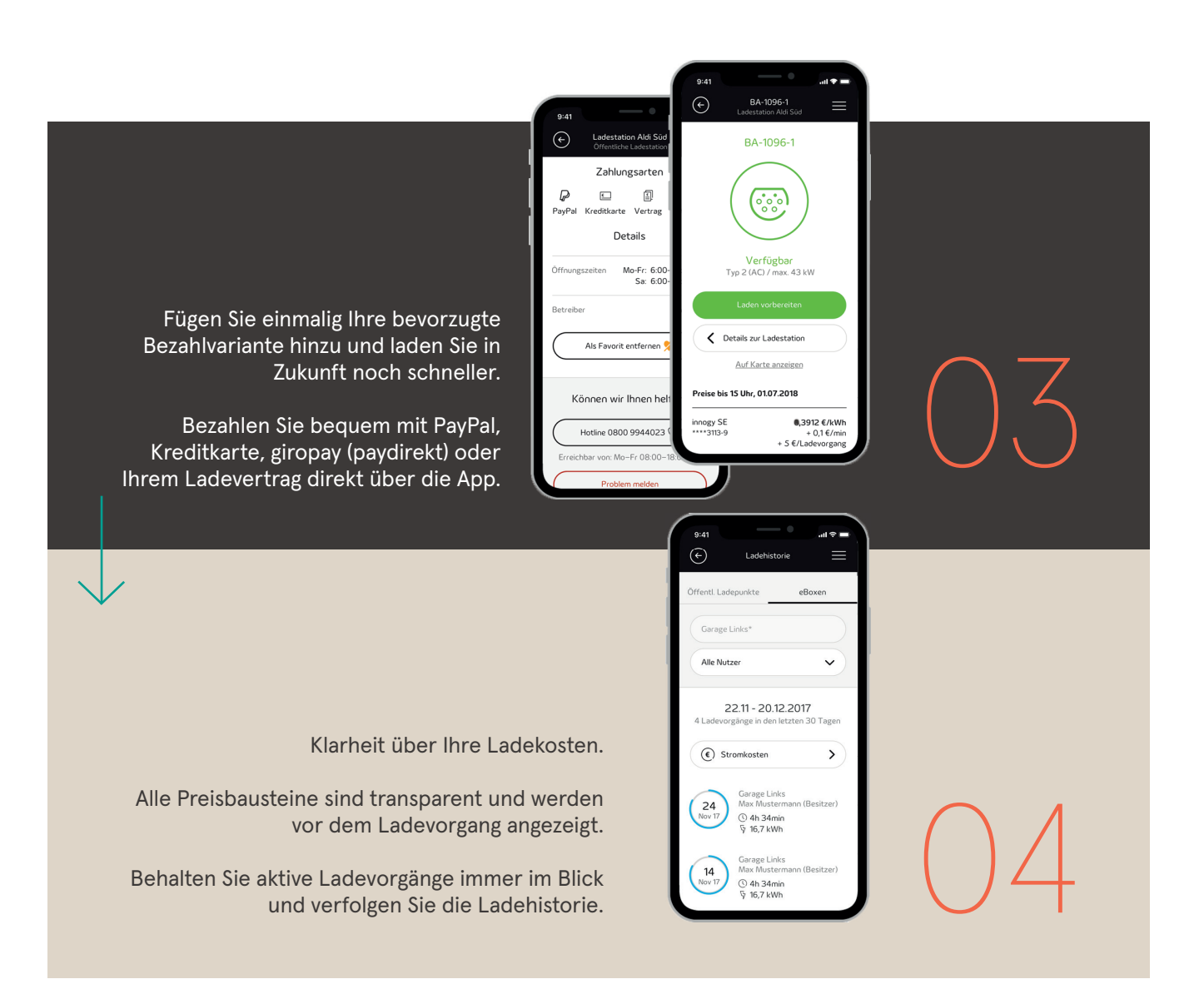

### Vertragsabwicklung

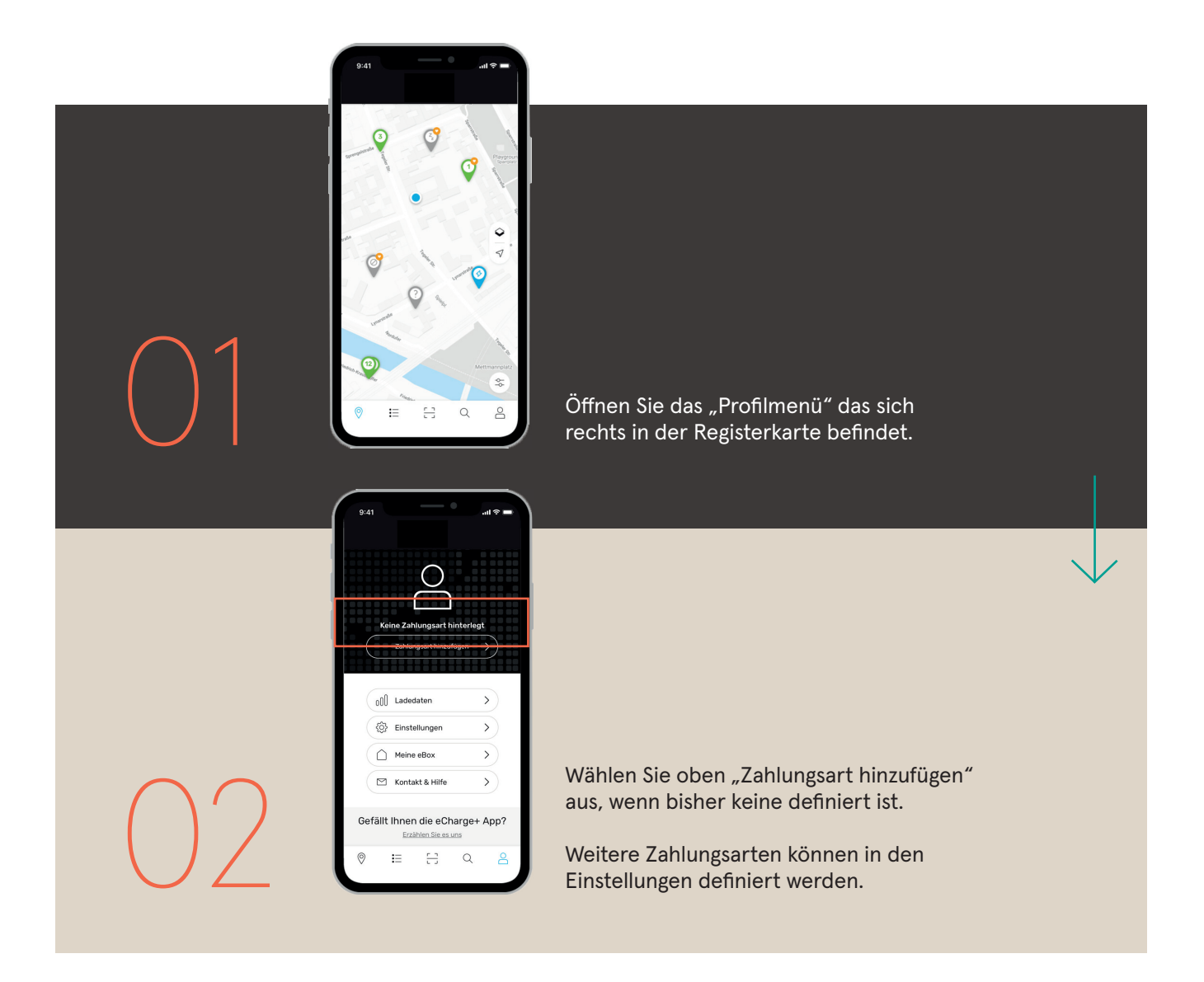

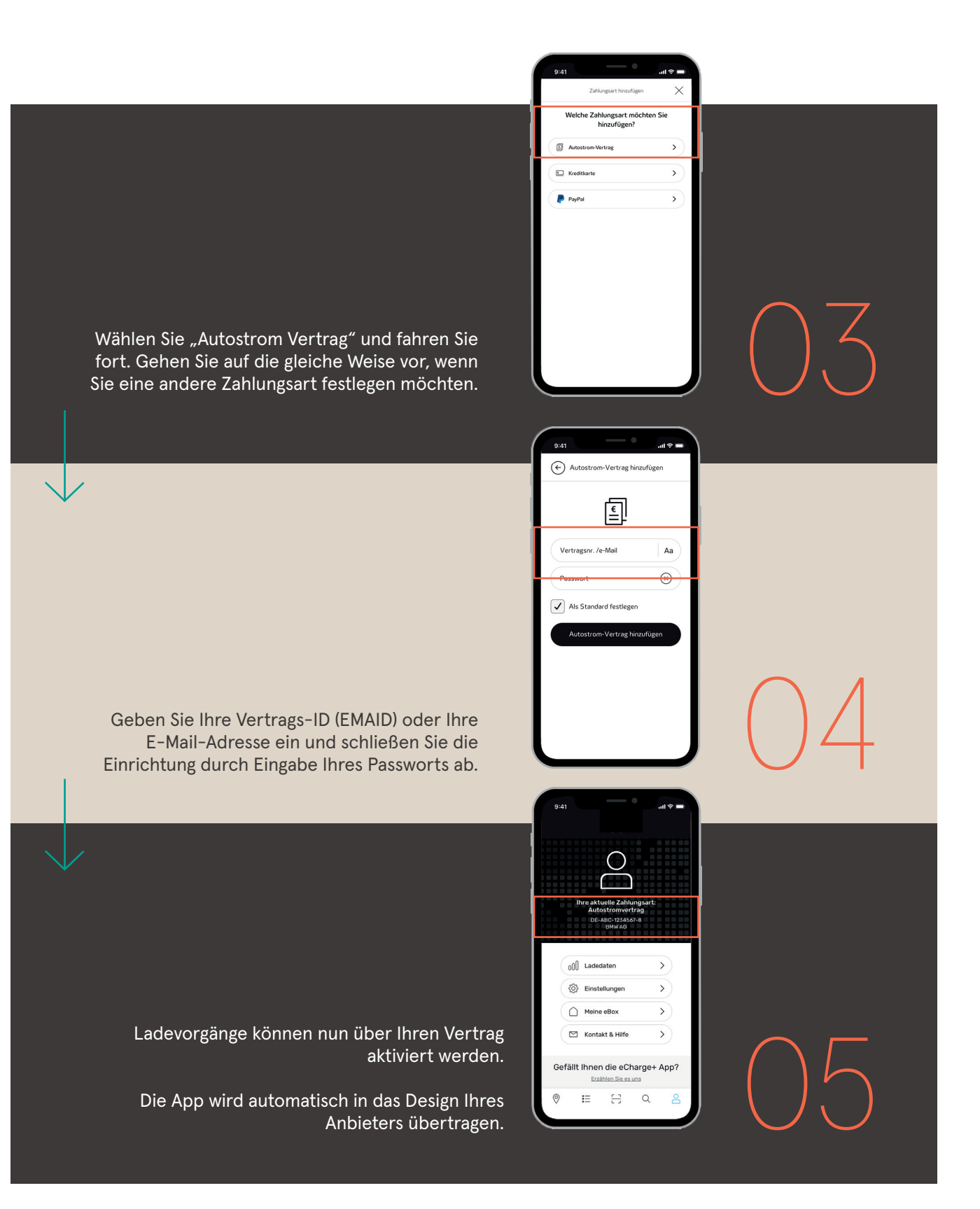

#### Direktbezahlung

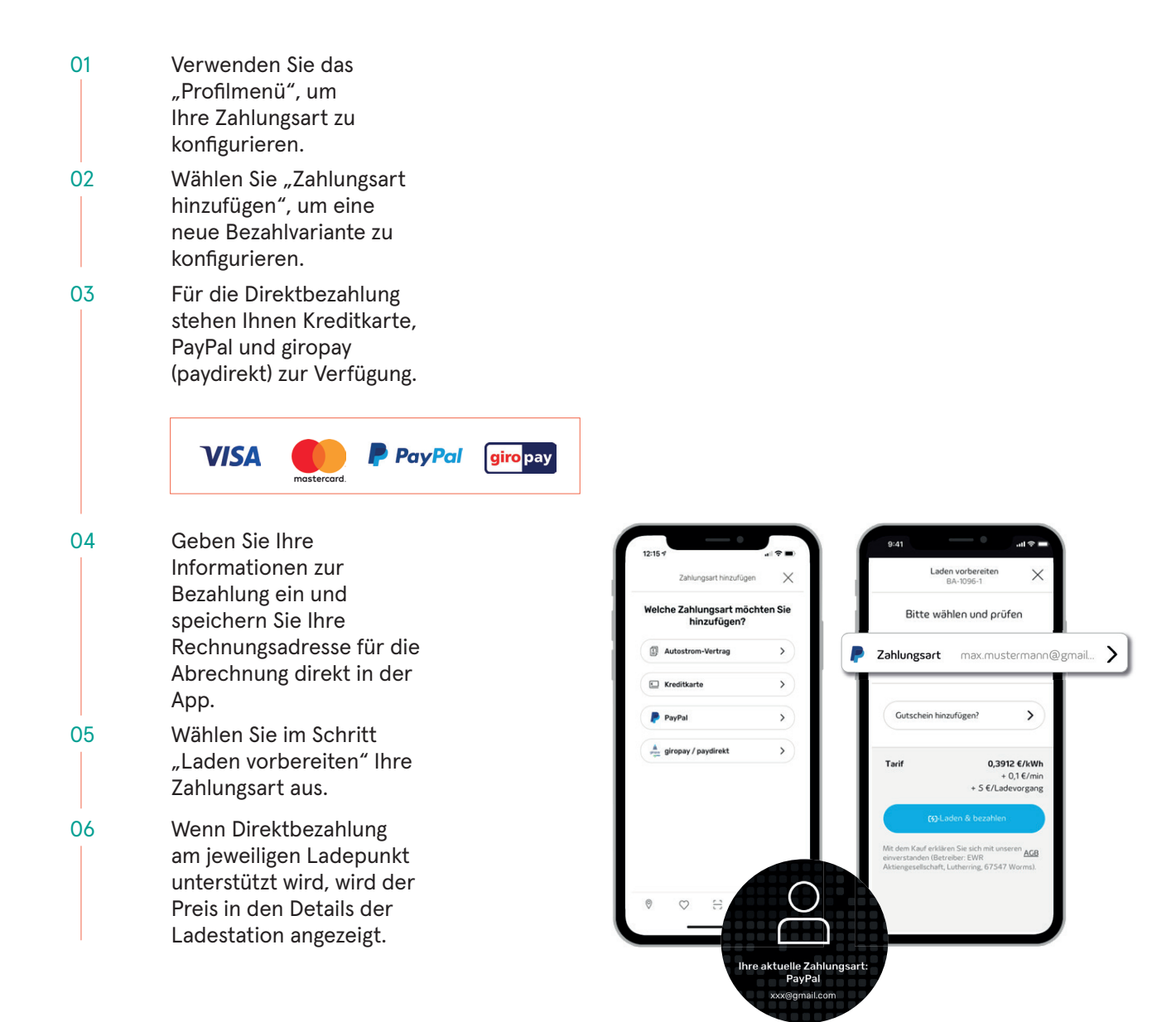

#### Laden von zu Hause

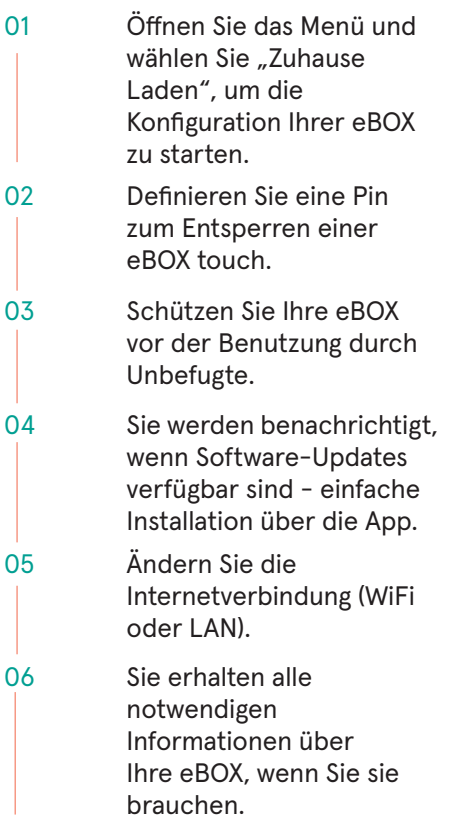

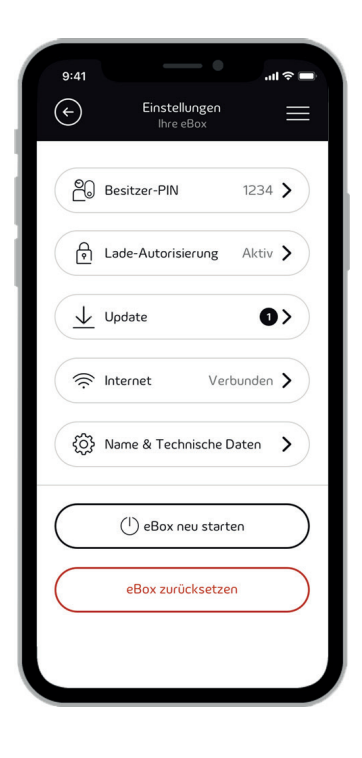

#### **Highlights**

Immer verbunden: Als Besitzer oder Mitbenutzer einer privaten Ladebox (eBOX smart, eBOX professional oder eBOX touch) können Sie Ihre eBOX mit der eCHARGE+ App verbinden.

Einfache Konfiguration: Konfigurieren und verwalten Sie Ihre Ladebox über eine Internetverbindung bequem von Ihrem Wohnzimmer aus.

Genaue Überwachung: Profitieren Sie von der Weiterentwicklung der intelligenten Funktionen, die Ihre eBOX-Steuerung noch stärker automatisieren.

Individualisierbar: Passen Sie die Einstellungen an Ihre persönlichen Bedürfnisse an.

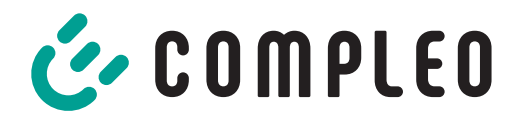

The power to move

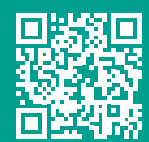

Compleo Charging Software GmbH Ezzestraße 8 44379 Dortmund **Deutschland** 

> info@compleo-cs.com compleo-charging.com

©2023 Compleo. Alle Rechte vorbehalten.

Dieses Dokument darf ohne schriftliche Genehmigung weder ganz noch auszugsweise kopiert oder in jeglicher Art und Form reproduziert werden. Alle Abbildungen in diesem Dokument dienen nur als Beispiel und können von dem ausgelieferten Produkt abweichen. Alle Angaben in diesem Dokument können ohne vorherige Ankündigung geändert werden und stellen keine Verpflichtung auf Seiten des Herstellers dar.

Technische Änderungen und Irrtümer vorbehalten.